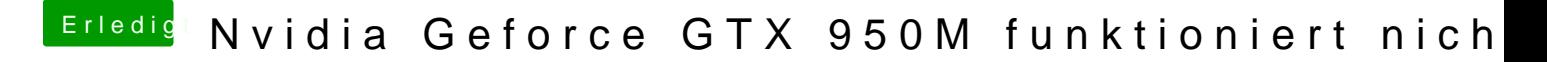

Beitrag von KayKun vom 17. März 2018, 13:25

@ Lurob Welches Pavilion hast du die EMU Variable ist NICHT von nöten da NVRAM beschreibar seihen sollte